## **My entries**

Documents are entries that can be uploaded as an attachment at certain places in the personnel file and that are saved individually for the respective employee.

In the initial view, an overview of your own entries will be displayed. This view is empty in the beginning. In order to populate it, first click on  $\bigoplus$  to download the empty view as a template in XLS format and fill it in. Then, click on  $\Box$  to re-upload and import it. Your own entries will supersede the effective entries in the configuration.

The reference field must contain one of the keys listed under  $\bigcirc$ , in this exact notation. These are the entries for the supported referenced fields.

**Currently, the following keys are included in the list:**

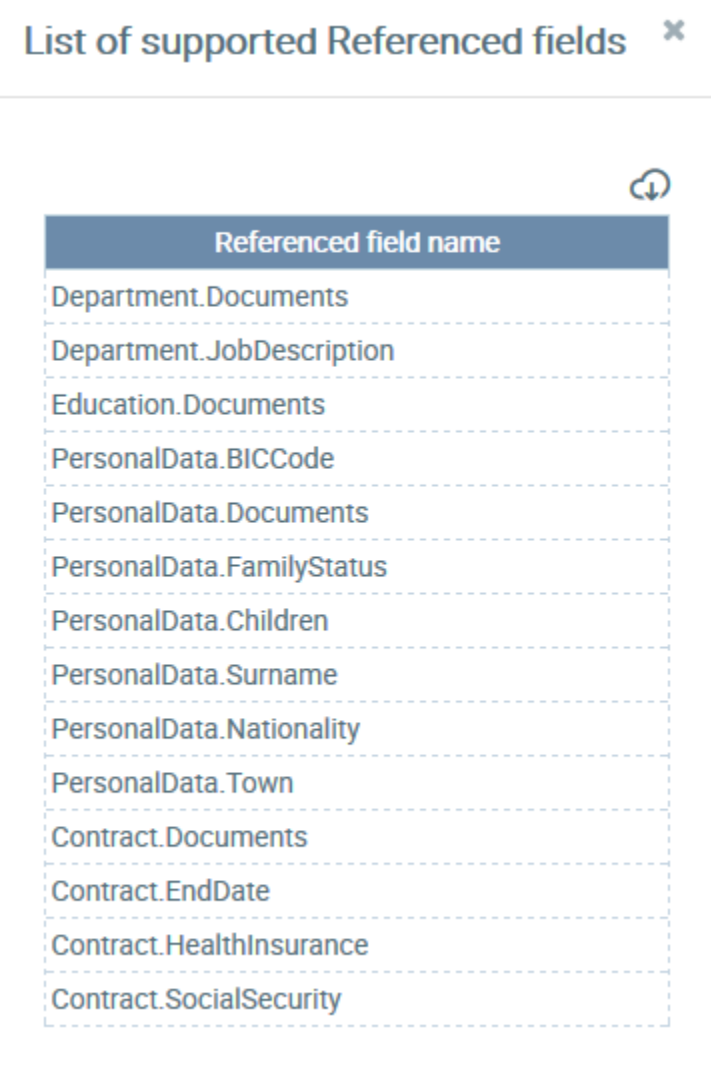